## 「モデリングとシミュレーション特論」課題(解 答例)

2019/5/21

## 1 乱数と MonteCarlo 法

課題 **1** Consider a probability density defined by Eq. (1.1) in [0*,* 1) (Fig. 1). Generate random numbers obeying Eq. (1.1) by transformation method. And show the histogram for generated random numbers. The reference is randomNumbers/Exp.java.

$$
f(x) = \begin{cases} 4x & 0 \le x < 1/2 \\ 4 - 4x & 1/2 \le x < 1 \end{cases}
$$
 (1.1)

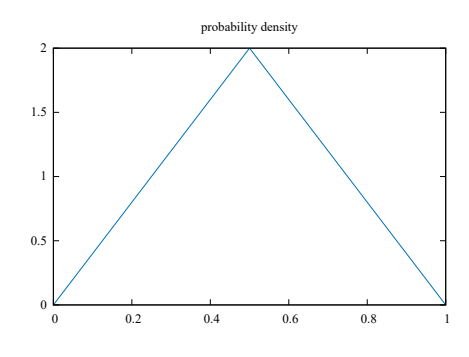

 $\boxtimes$  1 probability density

解答例 For applying transformation method to generate random numbers, we need to have the reverse of the probability distribution. For  $0 \leq x < 1/2$ , the probability distribution  $F(x)$  is

$$
F(x) = \int_0^x f(y) dy = \int_0^x 4y dy = 2x^2,
$$

and for  $1/2 \leq x < 1$ ,

$$
F(x) = \frac{1}{2} + \int_{1/2}^{x} f(y) dy = \frac{1}{2} + \int_{1/2}^{x} (4 - 4y) dy
$$
  
=  $\frac{1}{2} + [4y - 2y^2]_{1/2}^{x} = -2x^2 + 4x - 1.$ 

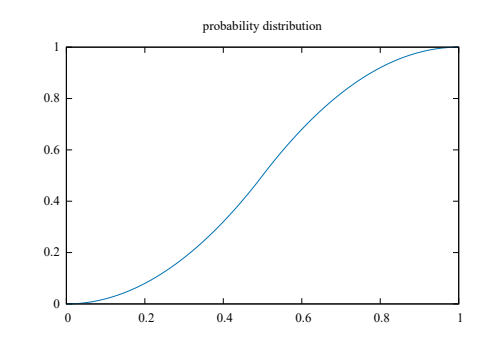

The reverse function of the distribution  $F(x)$  is

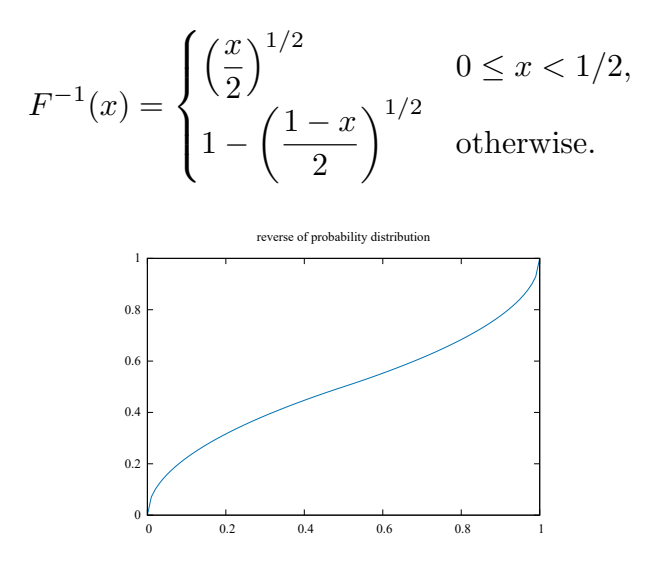

By reference to the sample program randomNumbers/Exp.java, we can implement the random number generator as in Source Code 1.

Source Code 1 ExampleRandom.java

1 **package** exercise;

2

- 3 **import** histogram.Histogram;
- 4 **import** java.awt.geom.Point2D;
- 5 **import** java.io.BufferedWriter;

<sup>6</sup> **import** java.io.IOException;

```
7 import java.util.List;
8 import java.util.function.DoubleFunction;
9 import myLib.utils.FileIO;
10 import randomNumbers.AbstractRandom;
11 import randomNumbers.Exp;
12 import randomNumbers.Transform;
13
14 /∗∗
15 ∗
16 ∗ @author tadaki
17 ∗/
18 public class ExampleRandom {
19
20 /∗∗
21 ∗ @param args the command line arguments
22 ∗/
23 public static void main(String[] args) throws IOException {
24 DoubleFunction<Double> invProDist = x −> {
25 if (x < .5) {
26 return Math.sqrt(x / 2.);
27 }
28 return 1. − Math.sqrt((1.−x)/2.);
29 };
30
31 //変換法による乱数生成のインスタンス
32 AbstractRandom aRandom = new Transform(invProDist);
33
34 double min = 0.;//F限
35 double max = 1;//\angle限
36 int numBin = 100;//bin の数
37 int numSamples = 100000;//乱数の総数
38 //ヒストグラムを生成
39 Histogram histogram = new Histogram(min, max, numBin);
40 for (int i = 0; i < numSamples; i++) {
41 double x = aRandom.getNext();
42 histogram.put(x);
43 }
44 //ヒストグラムを出力
45 List<Point2D.Double> plist = histogram.calculateFrequency();
46 String filename = ExampleRandom.class.getSimpleName() + "-output.txt
            ";
47 try (BufferedWriter out = FileIO.openWriter(filename)) {
48 for (Point2D.Double p : plist) {
49 FileIO.writeSSV(out, p.x, p.y);
50 }
51 }
52 }
```
53 *}*

We obtain the histgram for this random numbers. The result shows that Source code 1 generates random numbers defined by Eq. (1.1).

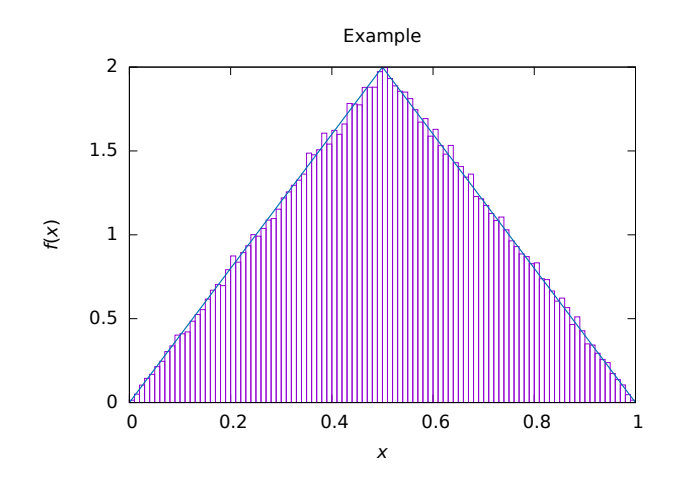

**課題 2** Derive the average  $\mu$  and variance  $\sigma^2$  for the probability density (Eq. 1.1) analytically.

解答例

$$
\mu = \langle x \rangle = \int_0^1 x f(x) dx = \int_0^{1/2} 4x^2 dx + \int_{1/2}^1 x (4 - 4x) dx
$$
  
\n
$$
= \left[ \frac{4}{3} x^3 \right]_0^{1/2} + \left[ 2x^2 - \frac{4}{3} x^3 \right]_{1/2}^1 = \frac{1}{2},
$$
  
\n
$$
\langle x^2 \rangle = \int_0^1 x^2 f(x) dx = \int_0^{1/2} 4x^3 dx + \int_{1/2}^1 4x^2 (1 - x) dx
$$
  
\n
$$
= \left[ x^4 \right]_0^{1/2} + \left[ \frac{3}{4} x^4 - x^4 \right]_{1/2}^1 = \frac{5}{24},
$$
  
\n
$$
\sigma^2 = \langle x^2 \rangle - \mu^2 = \frac{1}{24}.
$$

課題 **3** At the lecture, we observe the law of large numbers for uniform random numbers. Observe the law for the case defined by Eq.  $(1.1)$ . The reference is LawOfLargeNumbers/LargeNumbers.java.

解答例 By the reference to the sample program LawOfLargeNumbers/LargeNumbers.java, we construct the simulation program as Source Code 2

Source Code 2 LargeNumbersExercise.java

```
1 package exercise;
2
3 import LawOfLargeNumbers.∗;
4 import randomNumbers.AbstractRandom;
5 import java.io.BufferedWriter;
6 import java.io.IOException;
7 import java.util.List;
8 import java.util.function.DoubleFunction;
9 import myLib.utils.FileIO;
10 import randomNumbers.Transform;
11
12 /∗∗
13 ∗ 大数の法則を確認する。
14 ∗
15 ∗ @author tadaki
16 ∗/
17 public class LargeNumbersExercise {
18
19 public static void main(String args[]) throws IOException {
20 int nSamples = 1000;//各サイズの標本数
21 int num = 16;//標本サイズ初期値
22 int numMax = 16384;//標本サイズ最大値
23 DoubleFunction<Double> invProDist = x −> {
24 if (x < .5) {
25 return Math.sqrt(x / 2.);
26 }
27 return 1. − Math.sqrt((1.−x)/2.);
28 };
29
30 //変換法による乱数生成のインスタンス
31 AbstractRandom myRandom = new Transform(invProDist);
32
33 LargeNumbers ln = new LargeNumbers(myRandom);
34 List<Result> plist = ln.observeSizeDependence(num, numMax, nSamples);
35
36 //結果出力
37 String filename = LargeNumbersExercise.class.getSimpleName() + ".txt";
38 try (BufferedWriter out = FileIO.openWriter(filename)) {
39 for (Result p : plist) {
40 out.write(p.toString());
41 out.newLine();
42 }
43 }
```
 $\left. \begin{array}{c} 44 \\ 45 \end{array} \right| \bigg\} \qquad \bigg\}$ 45 *}*

We find that the averages of samples are that of the population. And they converges to the population mean as  $\sigma n^{-1/2}$ .

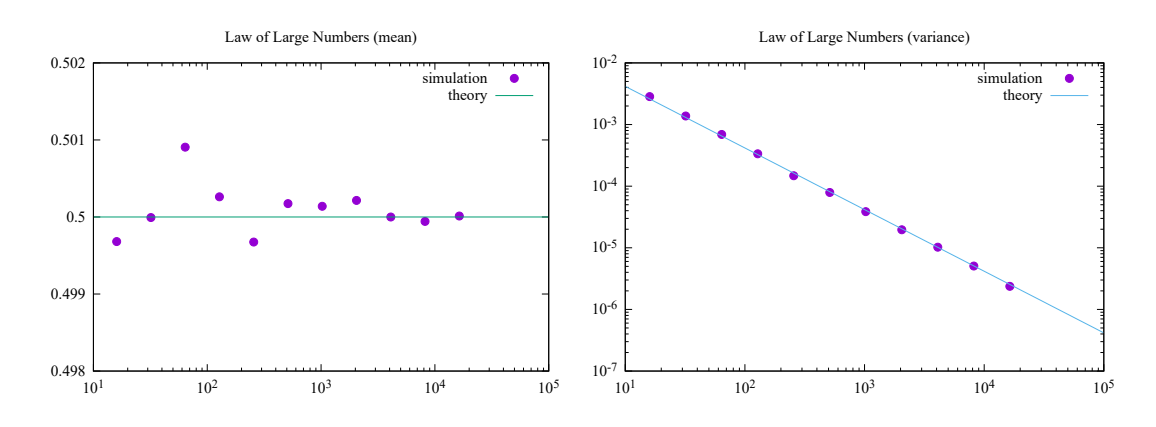